# **100% Money Back**

**Vendor:** IBM

**Exam Code:** C2020-004

**Exam Name:** IBM Cognos ICM Essentials

**Version:** Demo

#### **QUESTION 1**

When using an effective dated table as a source for a calculation, which two statements are true? (Choose two.)

- A. Join start and end date of the effective dated table to a single date.
- B. Join the calendar table to the effective dated table.
- C. Join on both effective dates.
- D. Join an effective dated table to another effective dated table (not Time).

#### **Correct Answer:** AC

#### **QUESTION 2**

What is the impact of locking model calendars?

- A. It affects calculations partitioned by the same calendar.
- B. It has no effect on any calculations in the model.
- C. It affects every calculation in the model regardless of calendars used.
- D. It only affects calculations related to payout.

#### **Correct Answer:** A

#### **QUESTION 3**

How does information from the Web client reach the database server?

- A. from the Admin client
- B. from the Web Application server
- C. from the CognosICMService
- D. from the Web Application server to the CognosICMService

#### **Correct Answer:** B

#### **QUESTION 4**

Which table property can be changed after it is saved?

- A. name
- B. description
- C. primary key
- D. type

**START** 

#### **Correct Answer:** B

#### **QUESTION 5**

Click the Exhibit button.

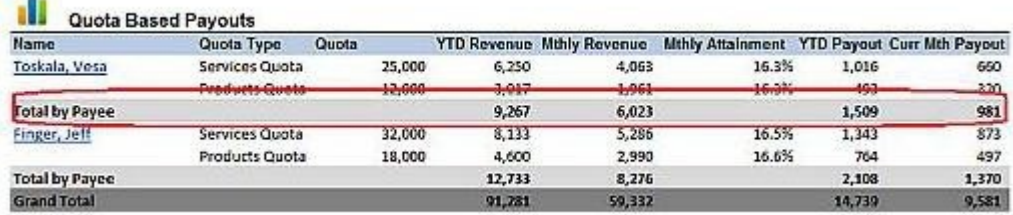

In Presenter, when preparing data sources for the report shown in the exhibit, which type of source must be created to produce the subtotals by payee?

- A. Data Source
- B. Subtotal Source
- C. Aggregate Transformation
- D. Computed Row

#### **Correct Answer:** C

#### **QUESTION 6**

Which table type is built by joining one or more tables and calculations together?

- A. Data
- B. Hierarchy
- C. Custom
- D. View

#### **Correct Answer:** D

#### **QUESTION 7**

What are two purposes of using components in Composer? (Choose two.)

- A. for aesthetics
- B. for granular application of security
- C. for organization
- D. for troubleshooting purposes

#### **Correct Answer:** BC

#### **QUESTION 8**

In which two situations would you perform the Optimize Model function? (Choose two.)

- A. When a large volume of data has been imported.
- B. When calculations have been modified.
- C. When a calendar period has been locked.
- D. When a large number of admin client users have been added.

#### **Correct Answer:** AC

#### **QUESTION 9**

In Presenter, which two types of Transformations can you create? (Choose two.)

#### A. Aggregate

- B. Subtotal
- C. Summed
- D. Transpose

#### **Correct Answer:** AD

**QUESTION 10** What are two ways to execute Scheduler processes? (Choose two.)

- A. manuallythrough the Admin client
- B. automatically through the Web client
- C. manually using the database server
- D. automatically at a predefined time

#### **Correct Answer:** AD

#### **QUESTION 11**

Which two statements regarding Portal Access Web tabs are true? (Choose two.)

- A. The first tab listed in Portal Access is the first tab that will be displayed on the Web client.
- B. You can have a Web tab and a sub-tab for a single Web tab object.
- C. You can change the location and order of Web tabs after they have been created.
- D. Users that have access to Web tab groups also have access to sub-tabs.

#### **Correct Answer:** AC

#### **QUESTION 12**

When applying the Standard Build Framework, which two principles do you follow? (Choose two.)

- A. You must hard-code theAttributeIDwhen building static data stores and reports.
- B. When joining AttributeIDs, you should base restrictions and joins on the four attribute columns.
- C. Outbound ports with the same partitions should be combined into one port with anAttributeIDpartition
- D. Every custom table in the model should have a pick list to the CompPlan table.

#### **Correct Answer:** BC

#### **QUESTION 13**

Which two tasks ensure optimal calculation performance in a live production environment? (Choose two.)

- A. Enable incremental calculation.
- B. Preview calculations regularly to cache calculated results.
- C. Clear the computation audit log regularly.
- D. Execute the Optimize Model function regularly.

#### **Correct Answer:** AD

#### **QUESTION 14**

Which table type should be used to store transactional information?

- A. View
- B. Data
- C. Custom
- D. Structural

#### **Correct Answer:** B

#### **QUESTION 15**

Which two column types would be used as a partition? (Choose two.)

- A. Comment
- B. Text Box
- C. Numeric
- D. Date

#### **Correct Answer:** BD

**QUESTION 16** Click the Exhibit button.

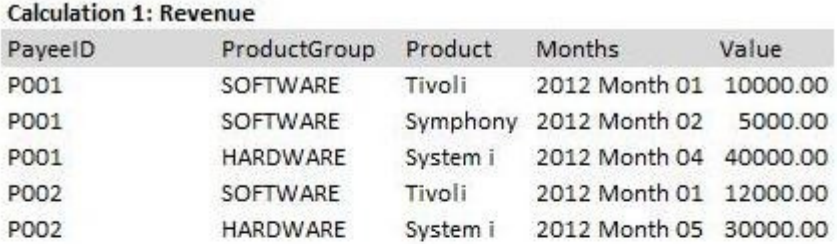

#### **Calculation 2: Commission**

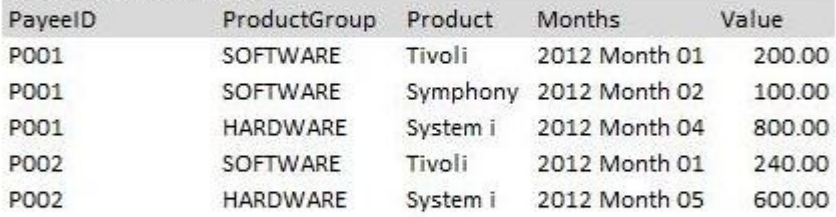

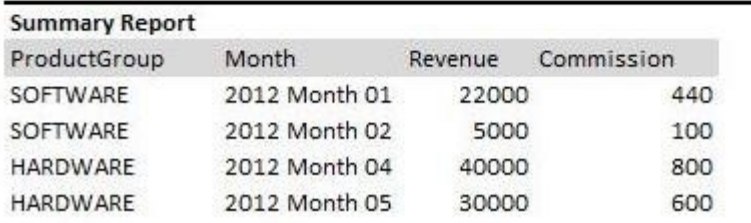

Referring to the exhibit, your model has two calculations "Revenue" and "Commission" - partitioned by PayeeID, ProductGroup, Product, and Month.

What must you create to produce the summary report that shows revenue and commission by ProductGroup and Month?

- A. a Data Store that joins both calculations and select ProductGroup and Month as detail columns
- B. Aggregate Transformations in Presenter partitioned by ProductGroup and Month
- C. additional calculations to sum the results partitioned by ProductGroup and Month
- D. Calculated Rows in Presenter that sum both values by ProductGroup and Month

#### **Correct Answer:** C

#### **QUESTION 17**

Click the Exhibit button.

To Read the **Whole Q&As**, please purchase the **Complete Version** from **Our website**.

## **Trying our product !**

- **★ 100%** Guaranteed Success
- **★ 100%** Money Back Guarantee
- **★ 365 Days** Free Update
- ★ **Instant Download** After Purchase
- ★ **24x7** Customer Support
- ★ Average **99.9%** Success Rate
- ★ More than **69,000** Satisfied Customers Worldwide
- ★ Multi-Platform capabilities **Windows, Mac, Android, iPhone, iPod, iPad, Kindle**

### **Need Help**

Please provide as much detail as possible so we can best assist you. To update a previously submitted ticket:

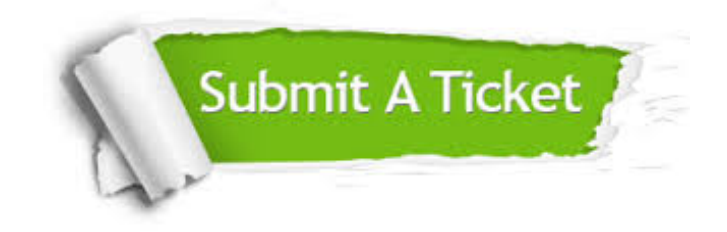

**One Year Free Update** Free update is available within One ar after your purchase. After One you will get 50% discounts for ng. And we are proud to t a 24/7 efficient Customer vort system via Email.

100%

**Money Back Guarantee** To ensure that you are spending on quality products, we provide 100% money back guarantee for 30 days from the date of purchase.

We respect customer privacy. We use McAfee's security service to provide you with utmost security for vour personal information & peace .<br>of mind.

**Security & Privacy** 

#### **Guarantee & Policy | Privacy & Policy | Terms & Conditions**

[Any charges made through this site will appear as Global Simulators Limited.](http://www.itexamservice.com/)  All trademarks are the property of their respective owners.

Copyright © 2004-2015, All Rights Reserved.